# **GUIDE UTILISATEUR : PREMIÈRE UTILISATION**

## **I. Création d'un compte famille**

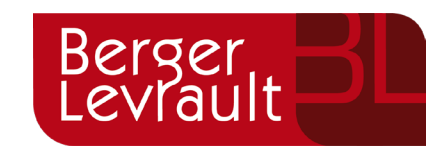

Vous allez recevoir un mail avec votre **code abonnée** et un lien vers le portail BL Citoyens. Si vous ne recevez pas le mail, vérifiez vos spams.

Cliquez sur le lien puis sur le bouton **Créer un compte** et renseignez le formulaire. N'oubliez pas de renseigner votre **code abonné** reçu précédemment, sous cette forme **BLENFANCE-20756-1608085008**

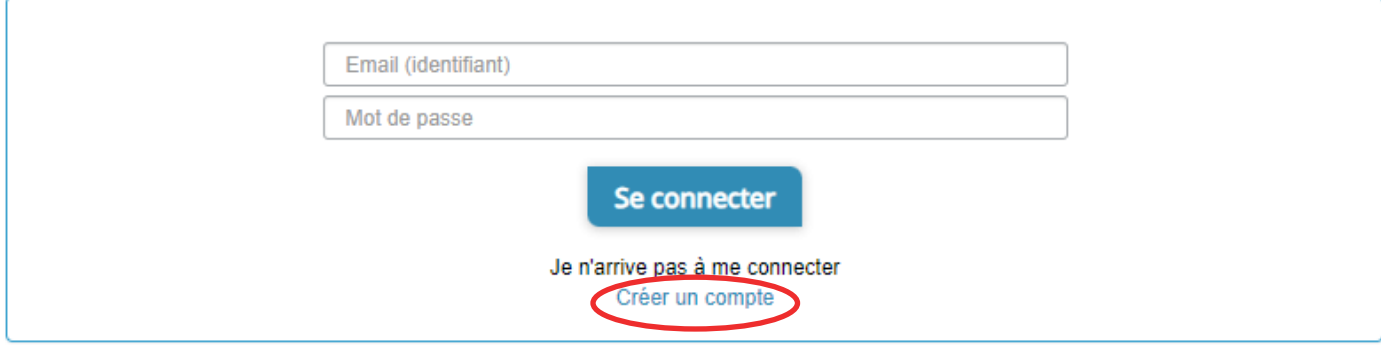

Vous allez recevoir un email de confirmation, cliquez sur le **lien d'activation.** Vous êtes maintenant connecté au portail BL Citoyen !

Vous êtes actuellement sur le menu principal. Cliquer sur **Espace famille** puis **Dossier de famille.**

**Vérifier** les informations pré-remplies et **compléter**  les informations manquantes *(notées en rouges)*

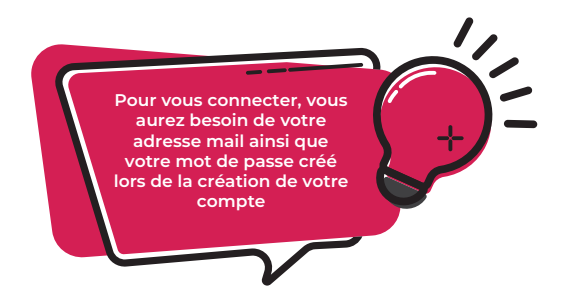

### **II. Effectuer une demande de réservation cantine ou d'absence**

À partir du menu principal ou dans le menu à gauche, cliquer sur **Espace famille** puis **Planning des activités.**

Vous pouvez faire une demande de réservation cantine ou d'absence :

- Sois directement **sur le planning** *(en cliquant sur le jour souhaité)*
- Sois via le bouton **Réservations** *(pour réserver sur une longue période.)*

Ex : 4j/semaine du 04/09/23 au 04/07/23

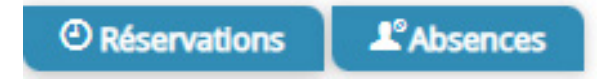

1

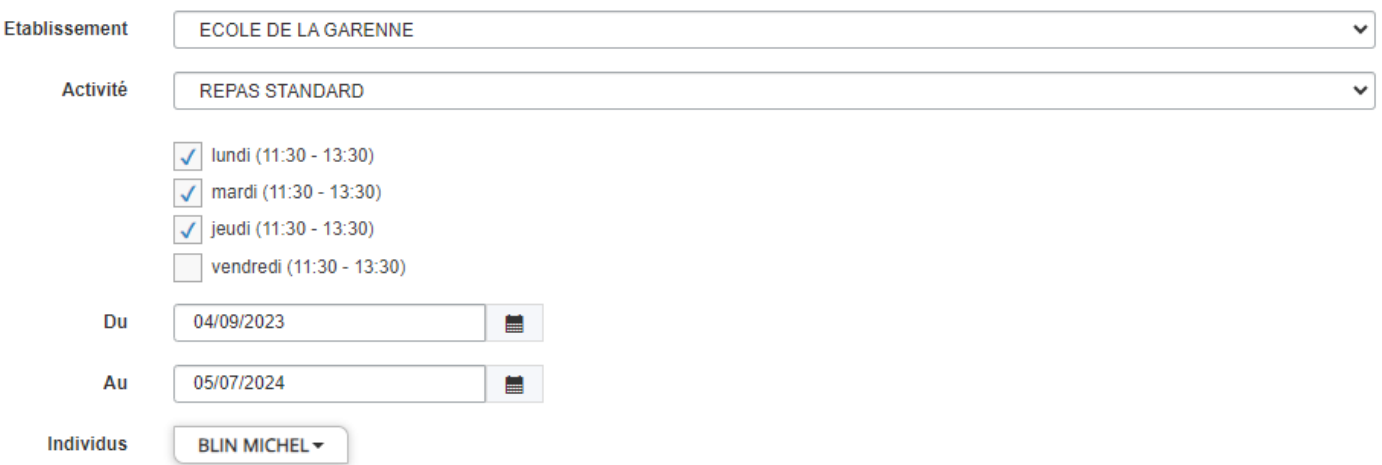

Vous avez ci-dessus un exemple pour une demande de réservation pour l'**école de la Garenne**, en **repas standard**, **3j par semaine** et **du 4 septembre 2023 au 5 juillet 2024** pour l'enfant **BLIN Michel**.

Pour faire une **demande d'absence ou d'annulation**, il faudra remplir les mêmes informations en cliquant sur le bouton **Absences**, au plus tard 72h *(avant 10h)* avant la date du repas *(hors week-end, jour férié et mercredi)*.

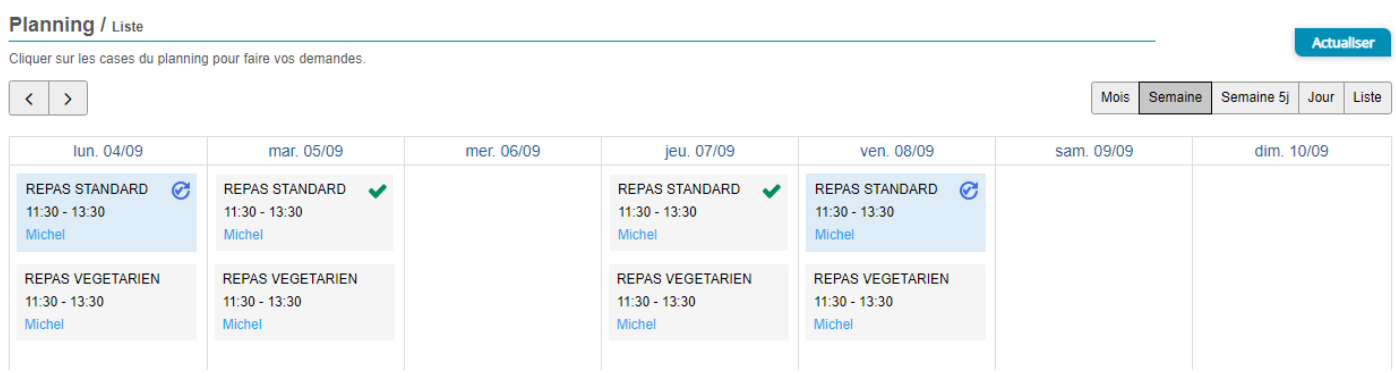

Vous avez ci-dessus un exemple de planning avec un **repas standard accepté** pour le mardi et jeudi et un **repas standard en attente** pour le lundi et vendredi de cette semaine. Vous pouvez également voir les différents repas de votre enfant sur une semaine ou sur un mois avec les filtres en haut à droite de la capture.

À noter : Veuillez faire attention à ne pas avoir deux repas le même jour *(soit standard ou soit végétarien pour 1 enfant)*.

Code couleur et symboles qui représentent le statut du créneau avec une légende :

**REPAS STANDARD** 11:30 - 13:30 Michel

*Activité reservée ou enfant présent*

**REPAS STANDARD** ତ୍ର 11:30 - 13:30 Michel

*Demande en attente de Enfant absent à cette activité Absence facturée validation*

Repas  $12:00 - 13:00$  $160$ 

2

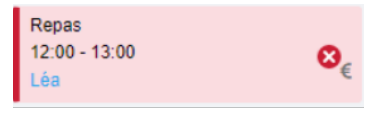

### **III. Facture**

Pour accéder à l'espace de facturation, cliquez sur le lien **Espace facturation** située dans le menu principal ou dans le menu à gauche.

Une fois dans cet espace, vous pourrez consulter directement vos factures. Si vous souhaitez les régler par carte bancaire, il vous suffit de cliquer sur le bouton **Payer en ligne**.

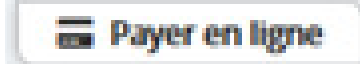

Pour les personnes ayant opté pour le prélèvement automatique, veuillez compléter et signer le mandat de prélèvement reçu par e-mail. Ensuite, renvoyez-le-nous en utilisant l'onglet «**Nous contacter»**.

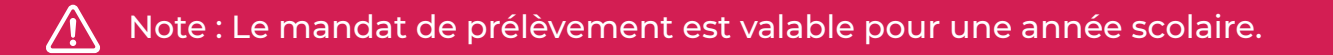

# **COORDONNÉES UTILES**

### **MAIRIE DE SAINT-LUBIN-DES-JONCHERETS**

8, Rue Charles Renard 28350 Saint-Lubin-des-Joncherets

mairie@ville-saint-lubin-des-joncherets.fr

02.32.58.01.23

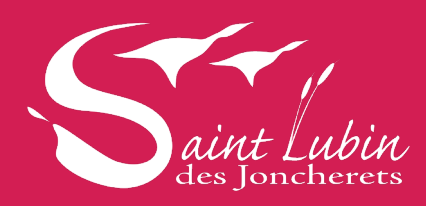

# ANNÉE SCOLAIRE 2023/2024

Le présent règlement, approuvé par le Conseil municipal du jeudi 16 mars 2023 régit le fonctionnement de la cantine scolaire. La cantine scolaire est un service facultatif.

Il a pour mission d'assurer la restauration des élèves scolarisés dans nos écoles en appliquant les meilleures conditions d'hygiène et de sécurité. Les repas préparés en cuisine centrale par une société prestataire sont acheminés en liaison froide dans chacun de nos établissements. Le fonctionnement est assuré par nos agents communaux.

#### **ARTICLE 1 . INSCRIPTION**

L'inscription préalable est obligatoire chaque année pour fréquenter la cantine. À défaut, votre enfant ne pourra pas accéder au restaurant scolaire. Elle comporte :

- · Le formulaire de renseignements dûment complété (formulaire incomplet = pas d'inscription)
- · L'adhésion au présent règlement, signé par les parents et l'enfant
- · L'attestation d'assurance scolaire et extra-scolaire 2023/2024

Le formulaire et le règlement intérieur sont distribués dans chaque classe et sont également téléchargeables sur le site internet de la commune :

http://www.ville-saint-lubin-des-joncherets.fr/ma-ville/education/restauration-scolaire

#### **ARTICLE 2 · FRÉOUENTATION DU RESTAURANT SCOLAIRE**

Le mode d'accueil de l'enfant au service de restauration scolaire se fera via le site internet BL Portail Famille

#### $\cdot$   $\mathsf{\hat{A}}$  L'ANNÉE :

- pour les consommations permanentes 4j/semaine ou jours fixes (Exemple : les lundis et mardis toute l'année) AVEC un régime unique (STANDARD toute l'année ou VÉGÉTARIEN toute l'année)

#### · DE MANIÈRE OCCASIONNELLE :

- la réservation devra se faire au plus tard 72h avant la date du repas (hors week-end, jour férié et mercredi).

Exemple : Le jeudi avant minuit pour le mardi suivant et le mardi avant minuit pour le lundi suivant.

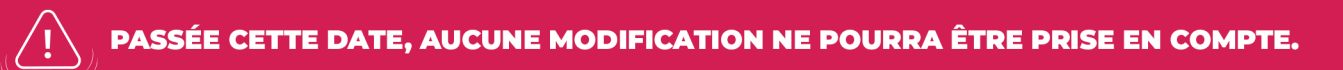

#### **ARTICLE 3 · FACTURATION**

Une facture adressée aux familles sera établie chaque début de mois pour le mois écoulé et vous sera transférée via l'application.

Le règlement de la facture s'effectuera au choix :

- · Par chèque (Régie Mairie)
- · En espèce (Régie Mairie)
- · Par carte bancaire via l'application BL Portail Famille

· Par prélèvement automatique (mandat de prélèvement SEPA à remettre au service scolaire de la Mairie accompagné d'un RIB)

#### Attention, le prélèvement automatique ne pourra pas être choisi pour le règlement des factures des repas occasionnels.

#### Tout retard de paiement entraînera des poursuites.

Pour 2 prélèvements non honorés, la désinscription de ce moyen de paiement se fera automatiquement. Vous aurez accès à l'historique de vos factures ainsi que leur état RÉGLÉES ou À RÉGLER.

#### **ARTICLE 4 · ABSENCES, PRÉSENCES ET ANNULATIONS**

· Possibilité d'annuler une réservation au plus tard 72h (AVANT 10h) avant la date du repas (hors week-end, jour férié et mercredi).

Exemple : Le jeudi avant minuit pour le mardi suivant et le mardi avant minuit pour le lundi suivant.

· Il faut signaler l'absence de l'enfant dès le premier jour. Les deux premiers repas seront toujours facturés. Il faut impérativement fournir un justificatif d'absence via l'appli et annuler les réservations suivantes si l'absence dure plusieurs jours.

· Les repas ne seront pas facturés en cas d'absence des enseignants, lors des sorties scolaires, des intempéries (avec arrêté préfectoral) ou des grèves.

· En cas de présence d'un élève inscrit sans réservation préalable, le prix du repas sera majoré de 25%.

#### **ARTICLE 5 · ALLERGIES ET MÉDICAMENTS**

Aucun médicament ne peut être accepté et donné dans le cadre de la cantine. Les agents communaux ne sont pas autorisés à administrer des médicaments, même avec une prescription médicale.

· Un enfant présentant une allergie alimentaire pourra être autorisé par la commune à consommer un repas préparé par ses parents à condition qu'un PAI (Protocole d'Accueil Individualisé) soit mis en place et co-signé par le Maire, le directeur d'établissement, les parents et le médecin.

#### **ARTICLE 6 · RÈGLES DE VIE AU SEIN DE LA CANTINE**

- · Chacun, personnel encadrant comme enfant, doit respecter les règles relatives à la sécurité, l'hygiène et au savoir-vivre afin que la pause méridienne soit agréable pour tous.
- · L'enfant doit respecter le personnel ainsi que ses camarades.

· Tout écart de comportement (violence verbale ou physique, non-respect des locaux, du matériel, des installations et des aliments) sera sanctionné.

- · Une lettre d'avertissement sera envoyée aux parents.
- · En cas de récidive ou d'infraction grave, une exclusion temporaire ou définitive sera prononcée.

#### **CONTACTS UTILES**

Service des affaires scolaires & Régie Mairie : 02 32 58 01 23

Restaurant scolaire: Clos du Village · 02 32 58 22 04 | La Garenne · 02 32 58 25 07 Le Bourg · 02 32 30 79 36 | Le Parc · 02 32 58 28 76

#### **CONSIGNES À APPLIQUER**

#### **AVANT LE REPAS**

Je vais aux toilettes Je me lave les mains Je rentre dans le restaurant scolaire sans courir

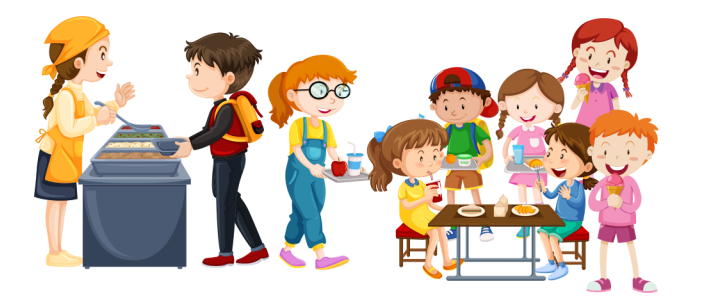

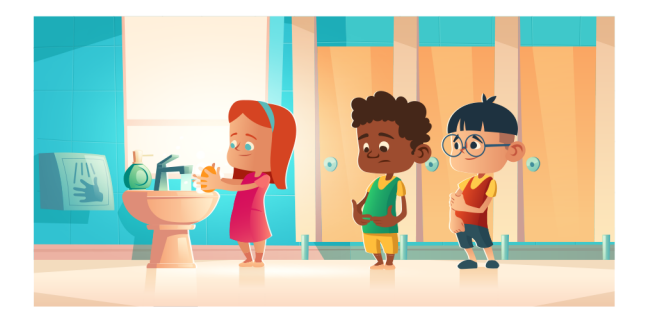

#### **PENDANT LE REPAS**

Je me tiens bien à table Je goûte à tout

Je ne joue pas avec la nourriture

- Je parle sans crier et reste assis à ma place
- Je débarrasse mon plateau à la fin du repas